*Załącznik nr 2 do SIWZ po zmianie z dnia 14.04.2020*

# *OPIS PRZEDMIOTU ZAMÓWIENIA*

Przedmiotem zamówienia jest dostawa wyposażenia do pracowni specjalistycznych według poniższego podziału:

#### **1) Zadanie 1 - Dostawa komputera przenośnego**

1. Komputer przenośny – 1 szt.

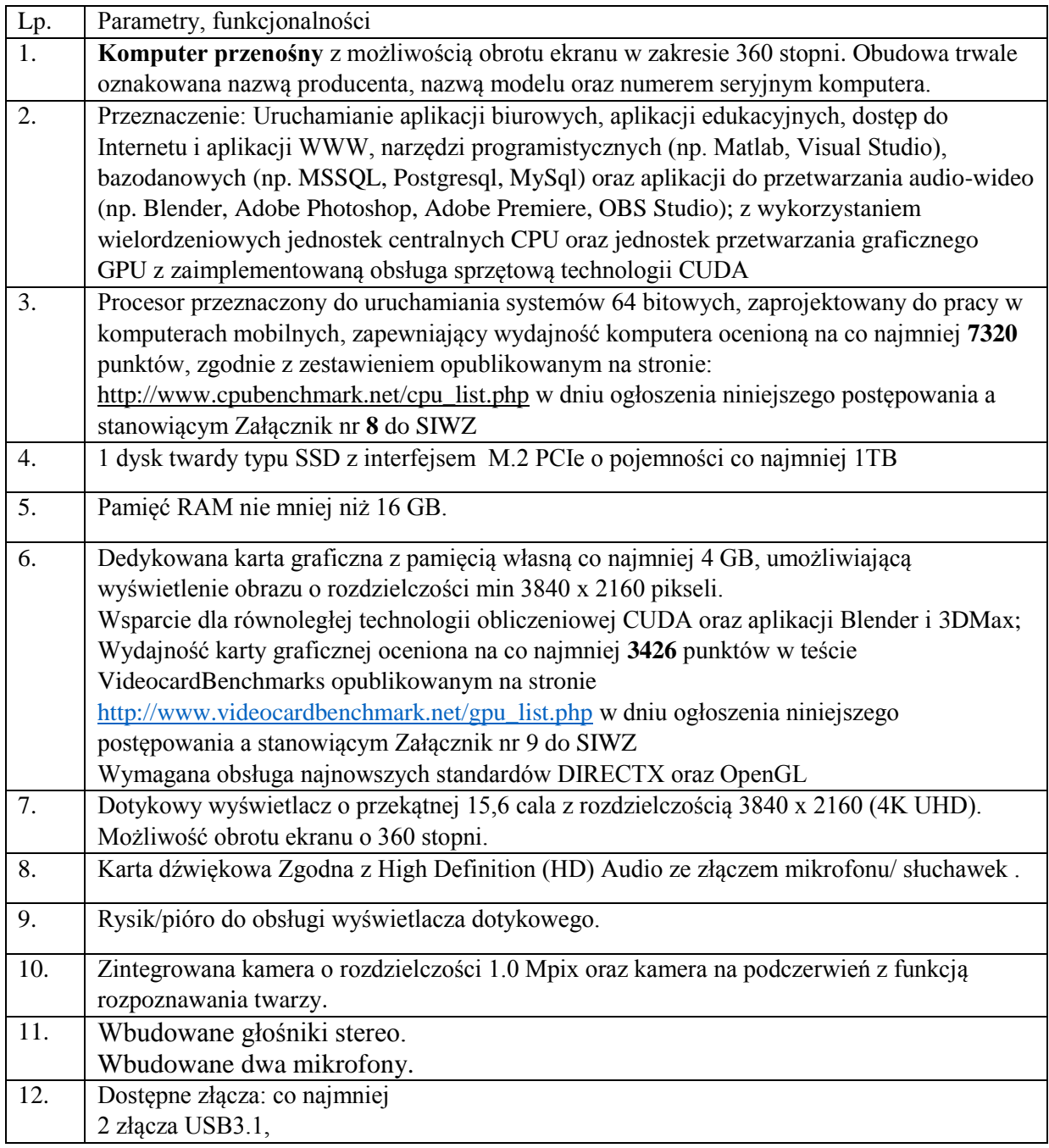

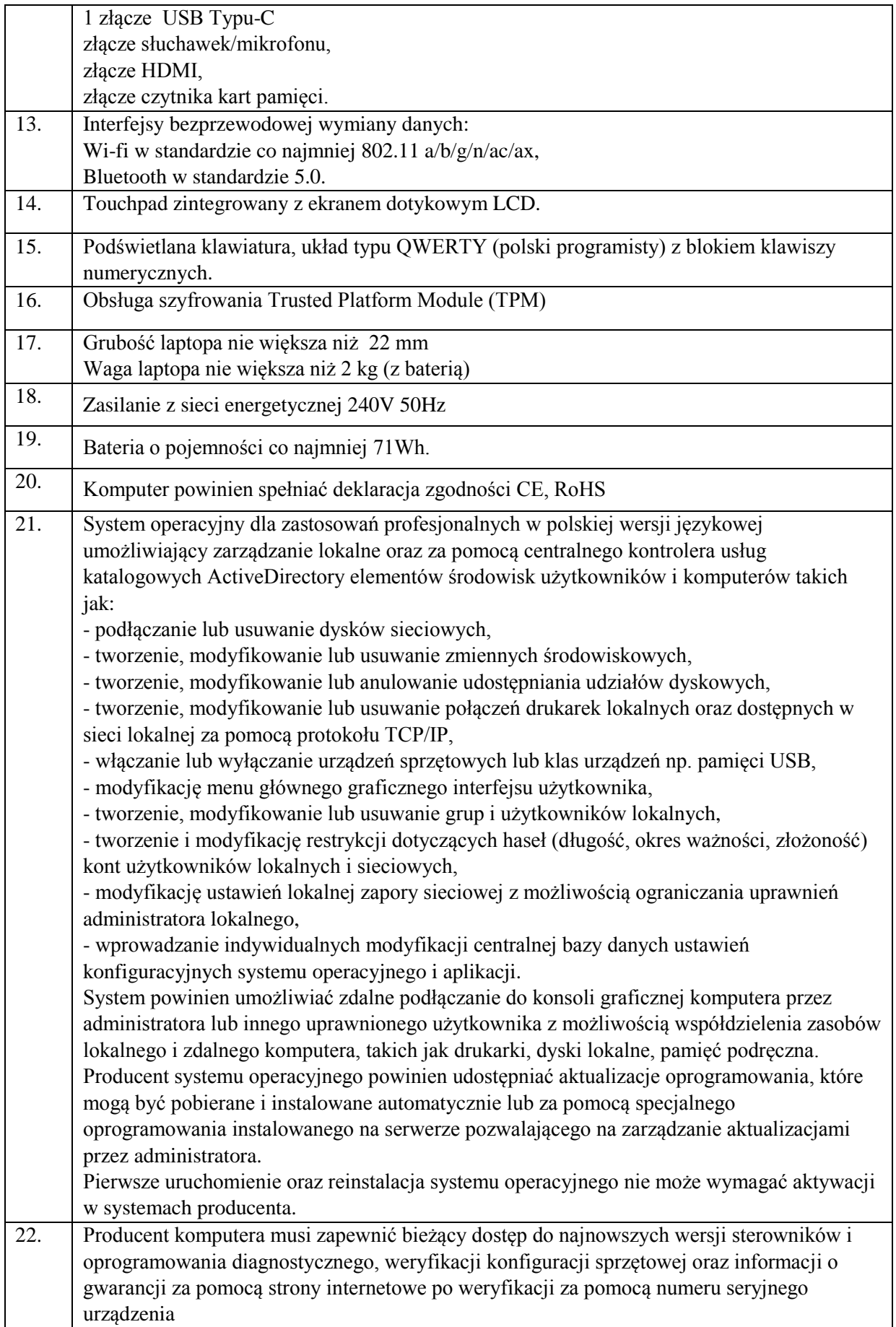

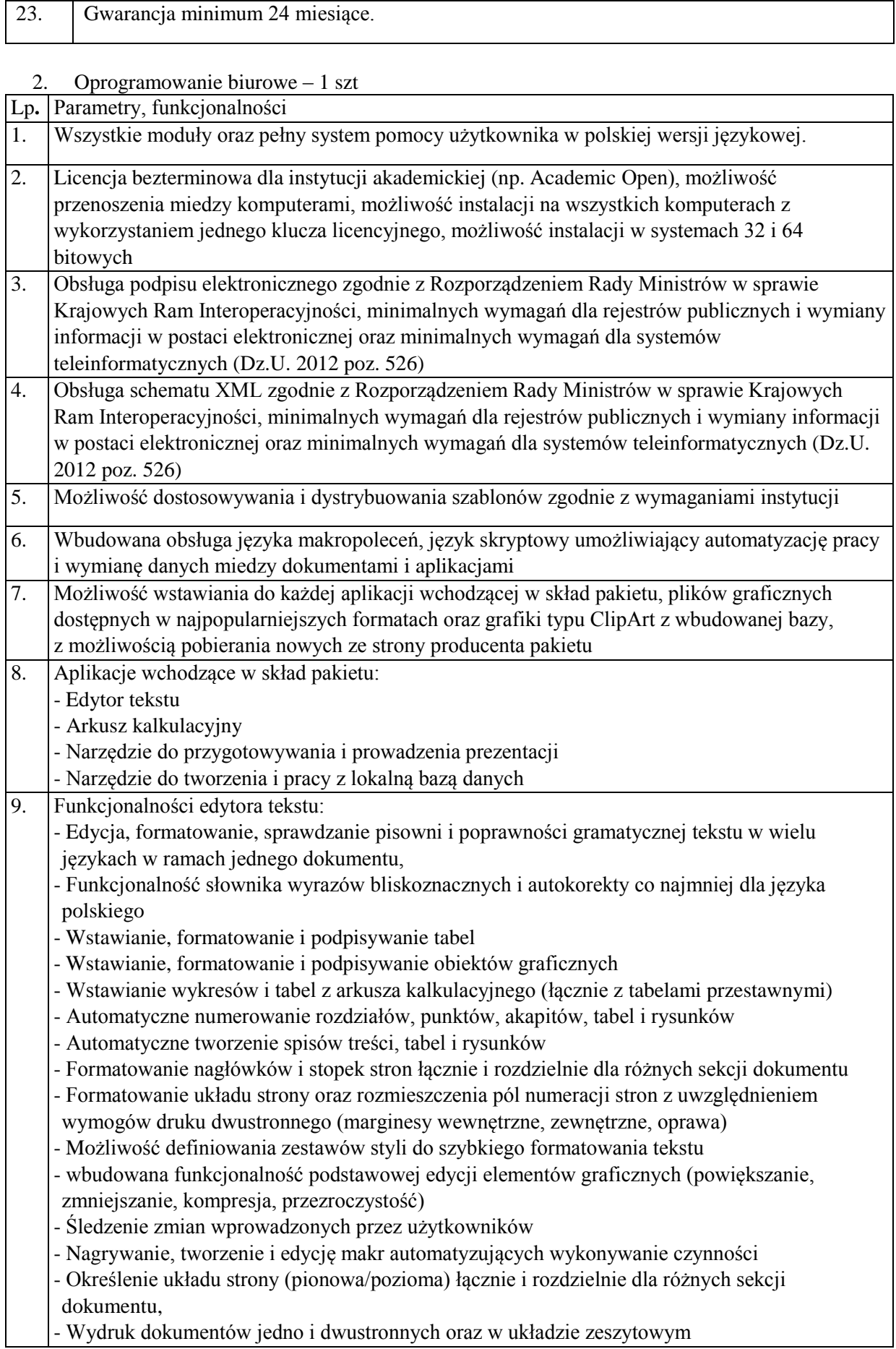

KZp.2730.12.20

|     | - Wykonywanie korespondencji seryjnej bazując na danych adresowych pochodzących z arkusza       |
|-----|-------------------------------------------------------------------------------------------------|
|     | kalkulacyjnego, książki adresowej klienta poczty elektronicznej oraz zewnętrznych baz danych    |
|     | SQL z obsługą dostępu do danych ODBC                                                            |
|     | - Praca na dokumentach utworzonych przy pomocy Microsoft Word w wersjach 2003, 2007,            |
|     | 2010, 2013, 2016, 2019 z zapewnieniem bezproblemowej konwersji wszystkich elementów i           |
|     | atrybutów dokumentu                                                                             |
|     | - Możliwość wstawiania i edycji równań matematycznych                                           |
|     | - Zabezpieczanie dokumentów hasłem przed odczytem oraz przed wprowadzaniem modyfikacji          |
| 10. | Funkcjonalności arkusza kalkulacyjnego:                                                         |
|     | - Tworzenie raportów tabelarycznych                                                             |
|     | - Tworzenie wykresów liniowych (wraz linią trendu), słupkowych, kołowych                        |
|     | - Tworzenie arkuszy kalkulacyjnych zawierających teksty, dane liczbowe oraz formuły             |
|     | przeprowadzające operacje matematyczne, logiczne, tekstowe, statystyczne oraz operacje na       |
|     | danych finansowych i na miarach czasu.                                                          |
|     | - Tworzenie raportów z zewnętrznych źródeł danych (inne arkusze kalkulacyjne, bazy danych       |
|     | zgodne z ODBC, pliki tekstowe, pliki XML)                                                       |
|     | - Wykonywanie analiz wielowymiarowych OLAP oraz tworzenie i edycję kwerend                      |
|     | bazodanowych                                                                                    |
|     | - Narzędzia wspomagające analizę statystyczną i finansową, testy statystyczne, analizę          |
|     | wariantową i rozwiązywanie problemów optymalizacyjnych                                          |
|     | - Wbudowane narzędzie analityczne typu solver                                                   |
|     | - Tworzenie raportów tabeli przestawnych umożliwiających dynamiczną zmianę wymiarów oraz        |
|     | wykresów bazujących na danych z tabeli przestawnych                                             |
|     | - Wyszukiwanie i zamianę danych                                                                 |
|     | - Wykonywanie analiz danych przy użyciu formatowania warunkowego                                |
|     | - Nazywanie komórek arkusza i odwoływanie się w formułach po takiej nazwie                      |
|     | - Nagrywanie, tworzenie i edycję makr automatyzujących wykonywanie czynności                    |
|     | - Formatowanie czasu, daty i wartości finansowych z polskim formatem                            |
|     | - Zapis wielu arkuszy kalkulacyjnych w jednym pliku.                                            |
|     | - Zachowanie pełnej zgodności z formatami plików utworzonych za pomocą oprogramowania           |
|     | Microsoft Excel w wersjach 2003, 2007, 2010, 2013, 2016, 2019 z uwzględnieniem poprawnej        |
|     |                                                                                                 |
|     | realizacji użytych w nich funkcji specjalnych i makropoleceń.                                   |
|     | Zabezpieczenie dokumentów hasłem przed odczytem oraz przed wprowadzaniem modyfikacji            |
| 11. | Funkcjonalności narzędzia do tworzenia i edycji prezentacji:                                    |
|     | - Przygotowywanie prezentacji multimedialnych z wykorzystaniem elementów graficznych,           |
|     | tekstów, animacji, filmów i nagrań dźwiękowych                                                  |
|     | - Przygotowywanie prezentacji na podstawie szablonów zawartych w narzędziu z możliwością        |
|     | pobierania nowych szablonów ze strony producenta oprogramowania                                 |
|     | - Nadawanie efektów animacyjnych dla wszystkich slajdów, pojedynczych i grup elementów          |
|     | slajdów                                                                                         |
|     | - Nagrywanie narracji i dołączanie jej do prezentacji                                           |
|     | - Dodawanie opisów slajdów z notatkami dla prezentera                                           |
|     | - Prowadzenie prezentacji w trybie prezentera, gdzie slajdy są widoczne na jednym monitorze lub |
|     | projektorze, a na drugim widoczne są slajdy i notatki prezentera                                |
|     | - Umieszczanie tabel i wykresów pochodzących z innych aplikacji pakietu biurowego               |
|     | - Automatyczna aktualizacja wykresu znajdującego się w prezentacji po zmianie danych w          |
|     | źródłowym arkuszu kalkulacyjnym                                                                 |
|     | - Możliwość animacji fragmentów wstawianych wykresów                                            |
|     | - Drukowanie w formacie umożliwiającym robienie notatek                                         |

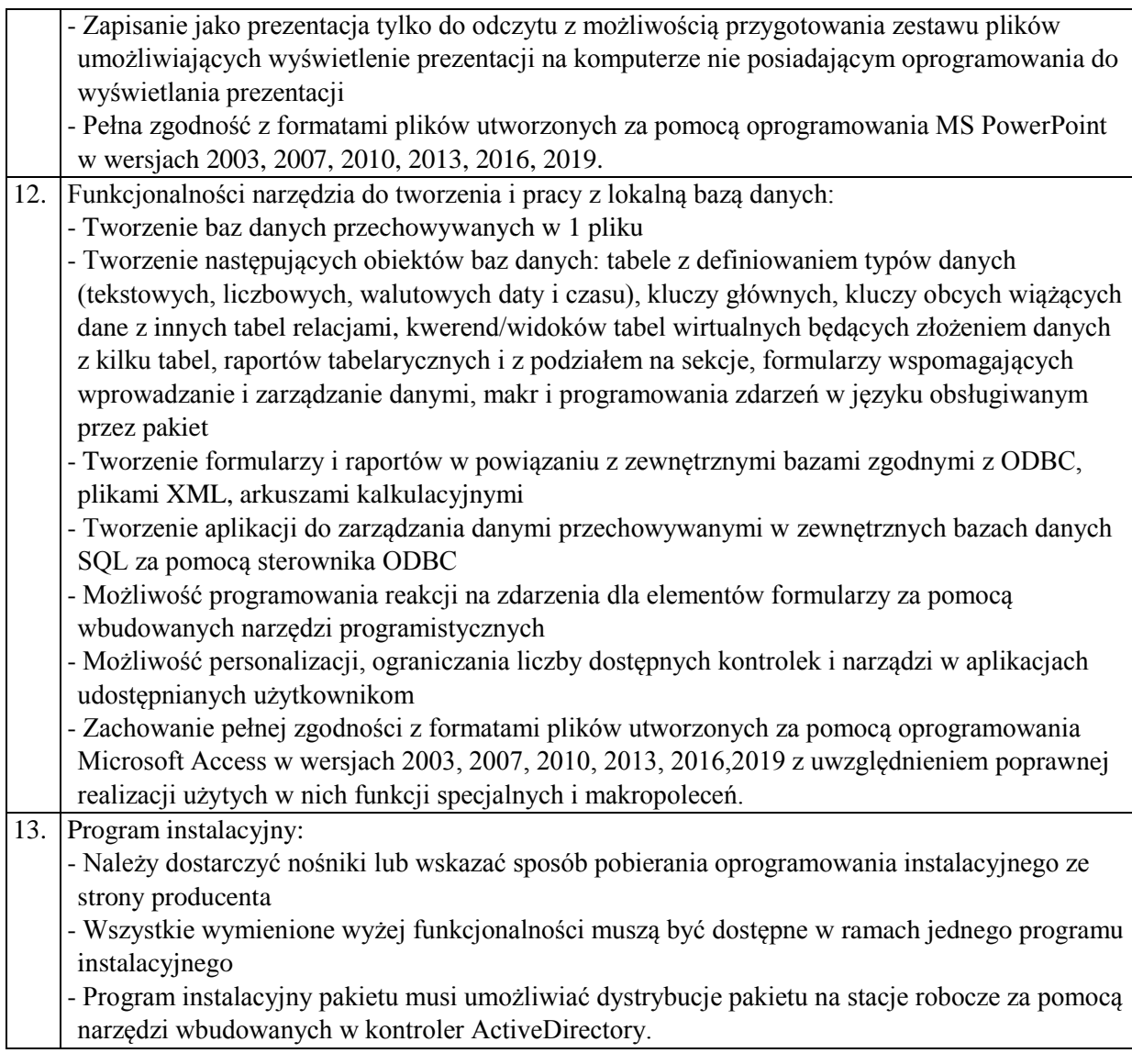

## **2) Zadanie 2 Dostawa oprogramowania**

1. Oprogramowanie obliczeniowe – 1 szt.

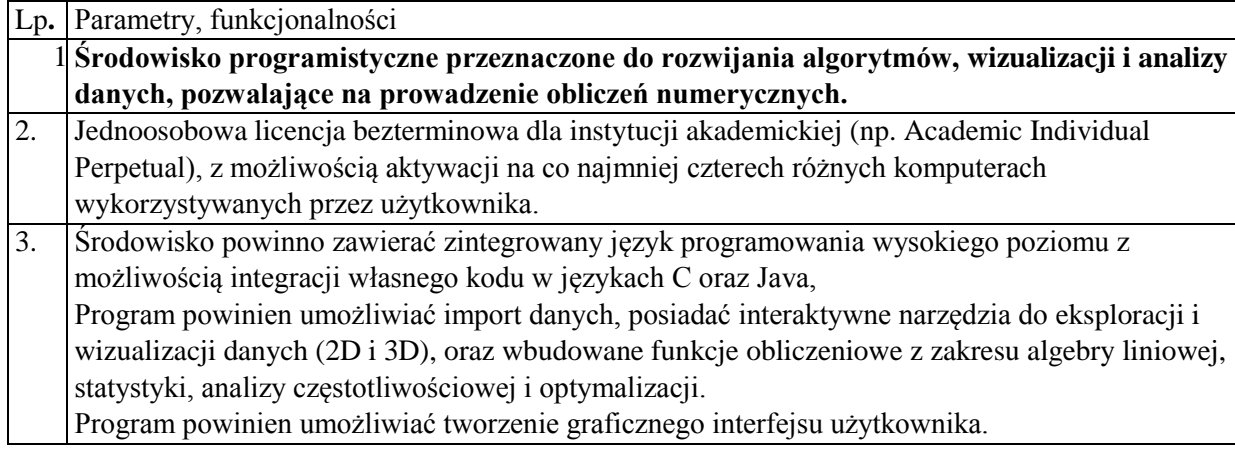

KZp.2730.12.20

| $\overline{4}$ . | Język programowania środowiska powinien pozwalać na pracę na macierzach, wektorach i<br>strukturach oraz oferować takie funkcje języka programowania jak pętle, wyrażenia warunkowe, |
|------------------|----------------------------------------------------------------------------------------------------|
|                  | struktury danych oraz klasy.                                                                                                    |
| 5.               | Zintegrowane środowisko programistyczne powinno zawierć                                                                                                    |
|                  | edytor kodu z możliwością debugowania kodu,                                                                                                    |
|                  | analizator kodu z możliwością analizy kody pod kątem występujących błędów i rekomendacji                                                                                             |
|                  | modyfikacji umożliwiające uzyskanie wyższej wydajności,                                                                                                    |
|                  | profiler pozwalający na obliczanie czasu wykonania kodu.                                                                                                    |
| 6.               | Możliwość eksportu wyników pracy (wykresy, raporty z obliczeń) do raportu w formacie HTML,                                                                                           |
|                  | Word, LaTEX i PDF.                                                                                                    |
| 7.               | Oprogramowanie powinno zawierać dodatek (toolbox) zawierający zaawansowane funkcje                                                                                                   |
|                  | optymalizacji, gdy funkcja celu lub ograniczenia jest ciągła, nieciągła, stochastyczna, nie posiada                                                                                  |
|                  | pochodnych, lub zawiera funkcje symulacji lub czarnej skrzynki, takie jak:                                                                                                    |
|                  | - wyszukiwanie globalnych rozwiązań problemów zawierających wiele maksimów lub minimów,                                                                                              |
|                  | - interaktywne narzędzia pozwalające definiować i rozwiązywać problemy optymalizacyjne oraz                                                                                          |
|                  | monitorować postęp prac z tym związanych,<br>- solvery globalnego wyszukiwania oraz typu multistart dla znalezienia jednego lub wielu                                                |
|                  | optimów globalnych,                                                                                                    |
|                  | - narzędzia do stosowania algorytmów genetycznych (w tym wielokryterialnych), wspierających                                                                                          |
|                  | liniowe i nieliniowe ograniczenia,                                                                                                    |
|                  | -symulowane wyżarzanie z zaimplementowaną metodą losowego wyszukiwania, wbudowane                                                                                                    |
|                  | narzędzia dają możliwość definiowania procesu wygrzewania, temperatury i kryteriów akceptacji,                                                                                       |
|                  | - wsparcie dla obliczeń równoległych,                                                                                                    |
|                  |                                                                                                    |
| 8.               | Oprogramowanie powinno zawierć dodatek (toolbox) zawierający zaawansowane funkcje                                                                                                    |
|                  | statystyczne i nauki maszynowej, narzędzia do analizy danych, ich modelowania,                                                                                                    |
|                  | symulowania systemów, rozwijania algorytmów statystycznych oraz nauczania                                                                                                    |
|                  | statystyki.                                                                                                    |
|                  | Dodatek powinien zawierać funkcje:                                                                                                    |
|                  | -techniki regresyjne, w tym regresja liniowa, regresja liniowa uogólniona, regresja                                                                                                  |
|                  | nieliniowa, regresja odporna, ANOVA i modele mieszane,                                                                                                    |
|                  | -jedno- i wielowymiarowe rozkłady prawdopodobieństwa,                                                                                                    |
|                  | -generatory liczb losowych i pseudolosowych oraz łańcuchy Markowa,                                                                                                    |
|                  | -testowanie hipotez statystycznych,                                                                                                    |
|                  | -algorytmy nadzorowanego uczenia maszynowego, w tym algorytm Maszyny Wektorów                                                                                                    |
|                  | Wspierających (SVMs), drzewa klasyfikacyjne i regresyjne boosted/bagged,                                                                                                    |
|                  | -algorytm k najbliższych sąsiadów, naiwny klasyfikator bayesowski, analizy                                                                                                    |
|                  | dyskryminacyjne,                                                                                                    |
|                  | -algorytmy nienadzorowanego uczenia maszynowego, w tym algorytm k-średnich                                                                                                    |
|                  | (centroidów), grupowania hierarchicznego, mieszanina rozkładów Gauss i ukryte modele                                                                                                 |
|                  |                                                                                                    |
|                  | Markowa.                                                                                                    |
| 9.               | Program instalacyjny:                                                                                                    |
|                  | - Należy dostarczyć nośniki lub wskazać sposób pobierania oprogramowania instalacyjnego ze                                                                                           |

# **3) Zadanie 3. Dostawa serwera plików NAS**

1. Serwer plików – 1 szt.

# KZp.2730.12.20

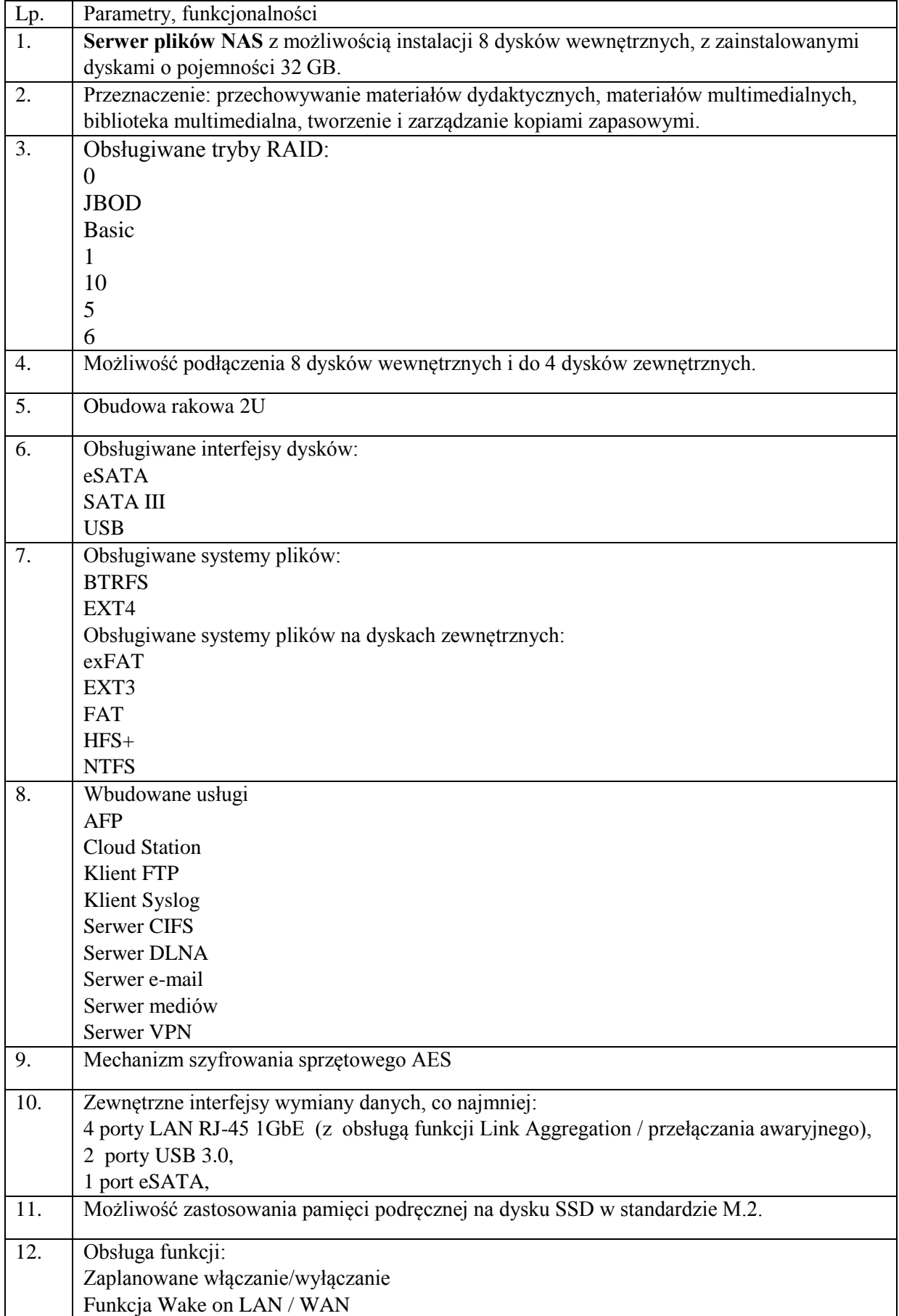

## KZp.2730.12.20

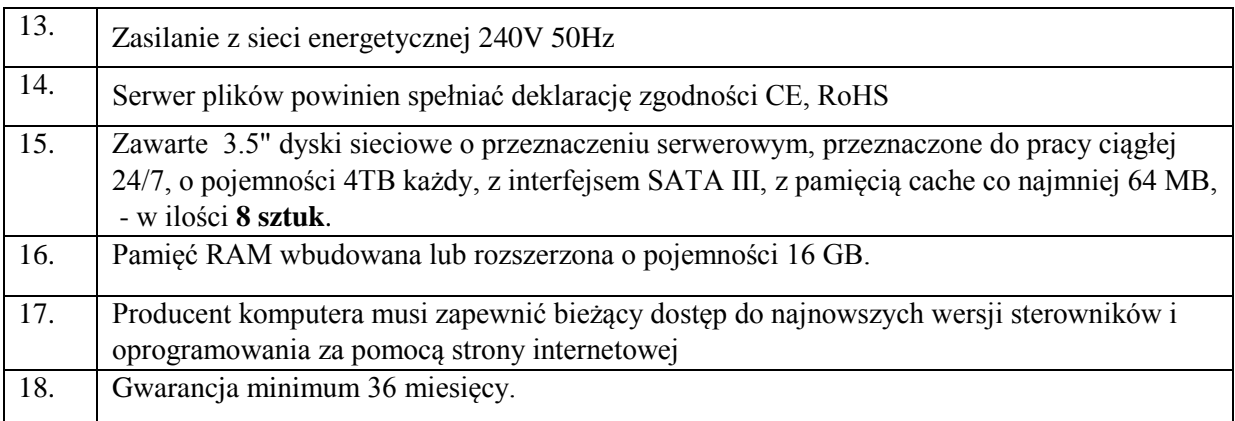

## **4) Zadanie 4. Dostawa wyposażenia pracowni**

1. Bezprzewodowy transmiter HDMI w ilości 1 szt.

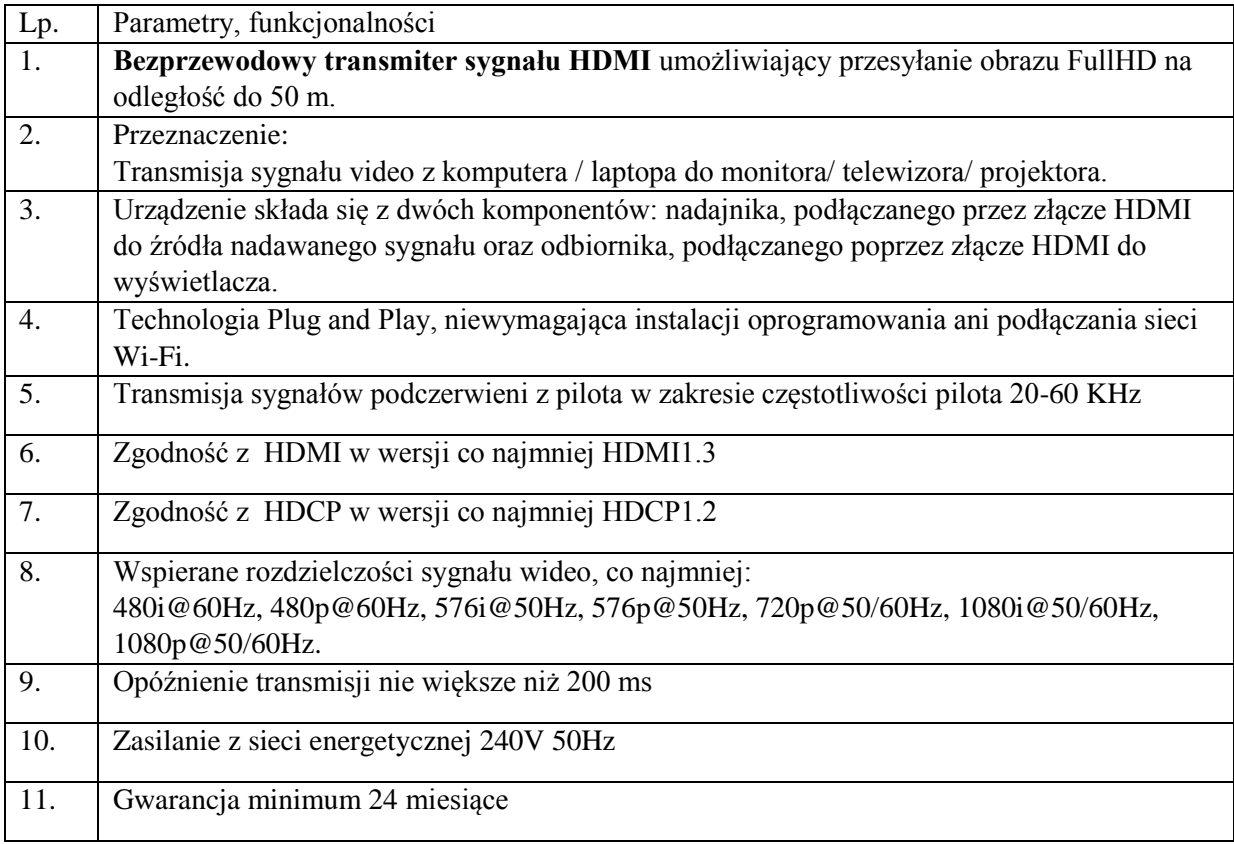

#### 2. Switch HDMI w ilości 3 szt.

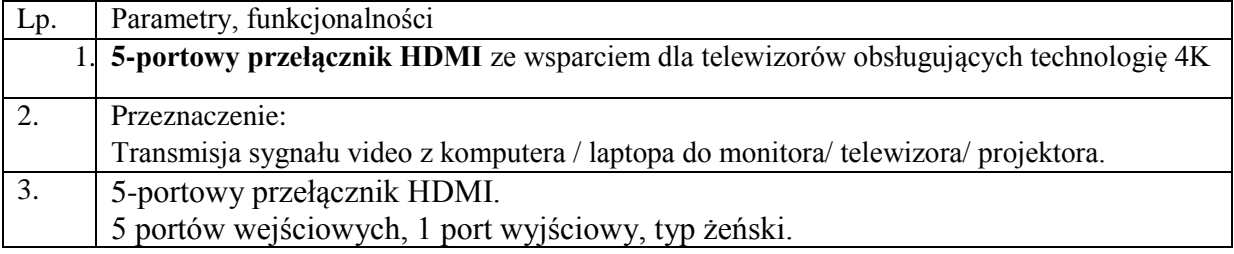

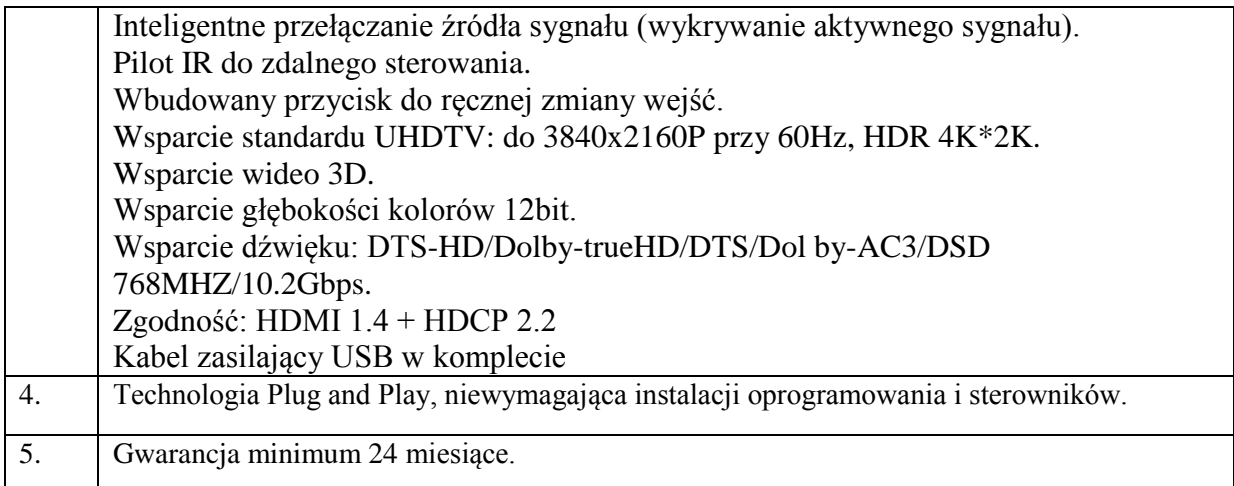

3. Bezprzewodowy Transmiter Video w ilości 3 szt.

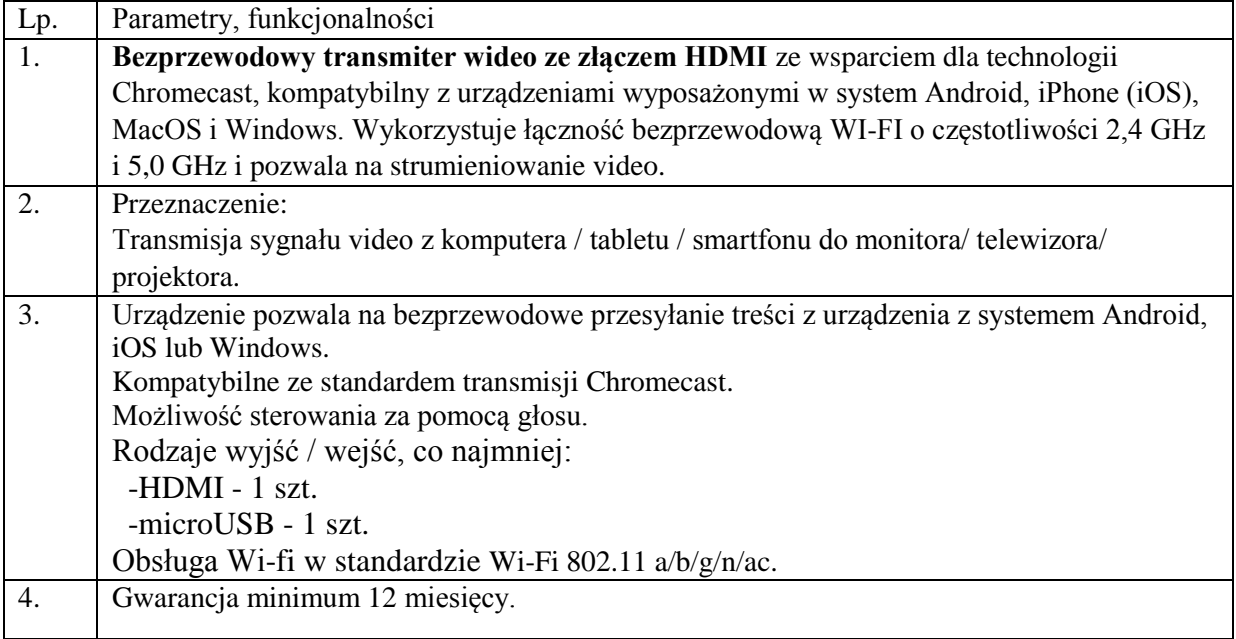

4. Konwerter USB/ Ethernet w ilości 22 szt,

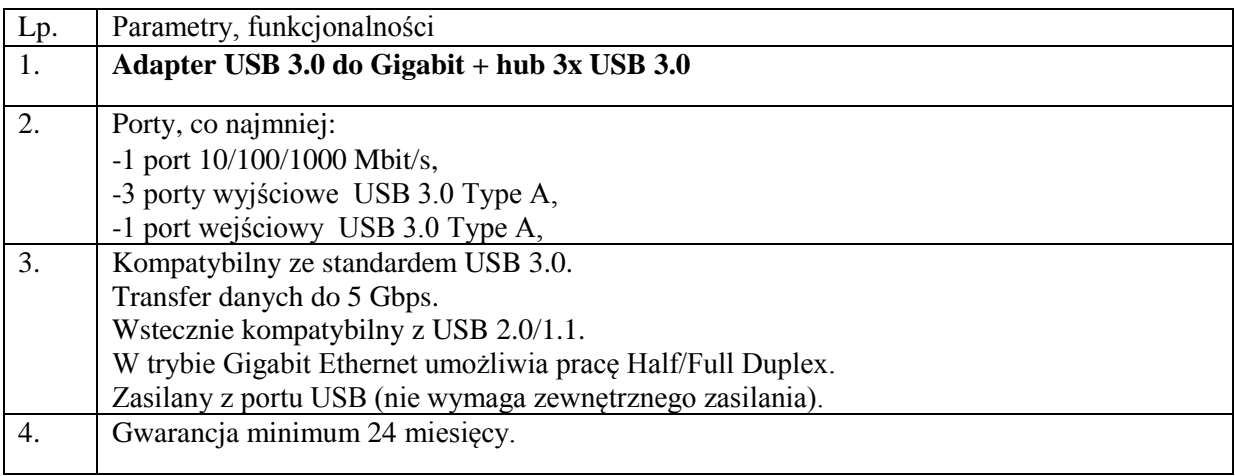

# KZp.2730.12.20

5. Switch Ethernetowy w ilości 2 szt.

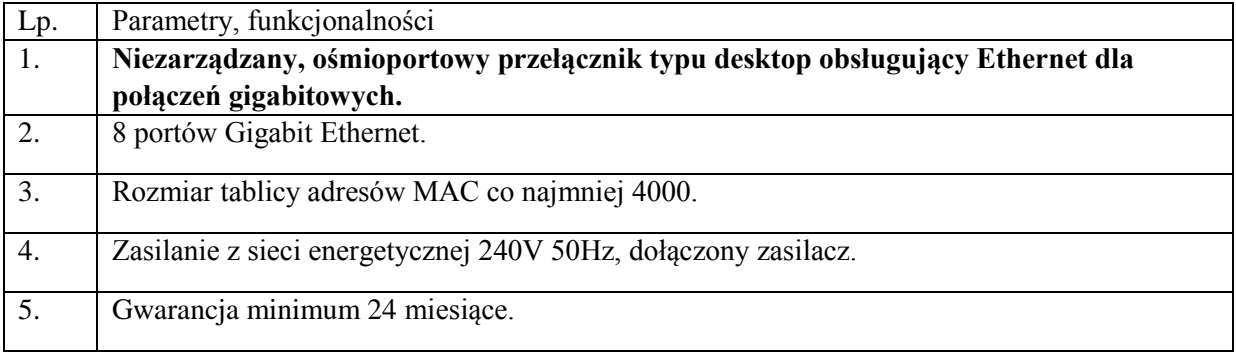

6. Accespoint w ilości 7 szt.

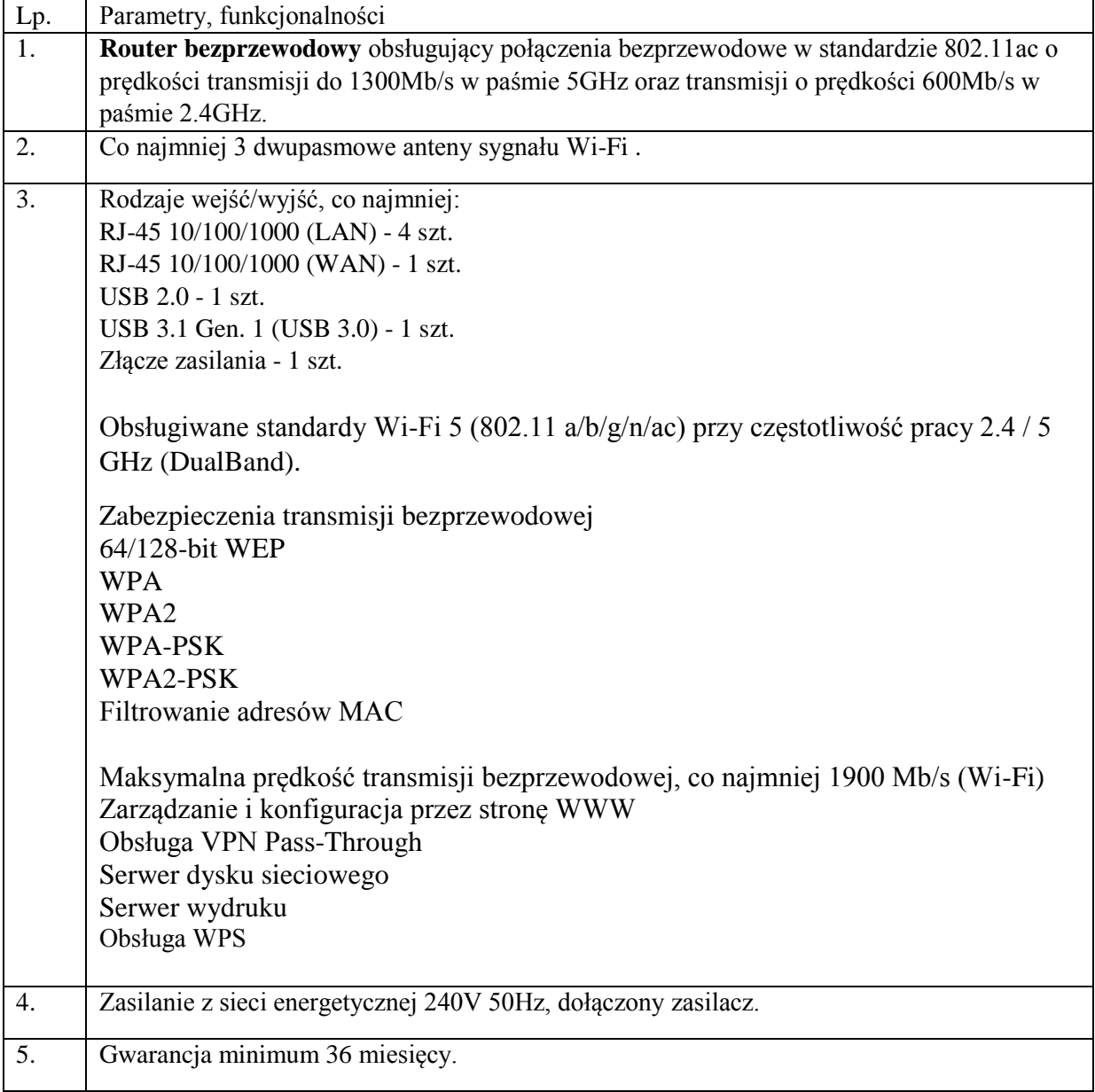

7. Przewody SATA w ilości 82 szt.

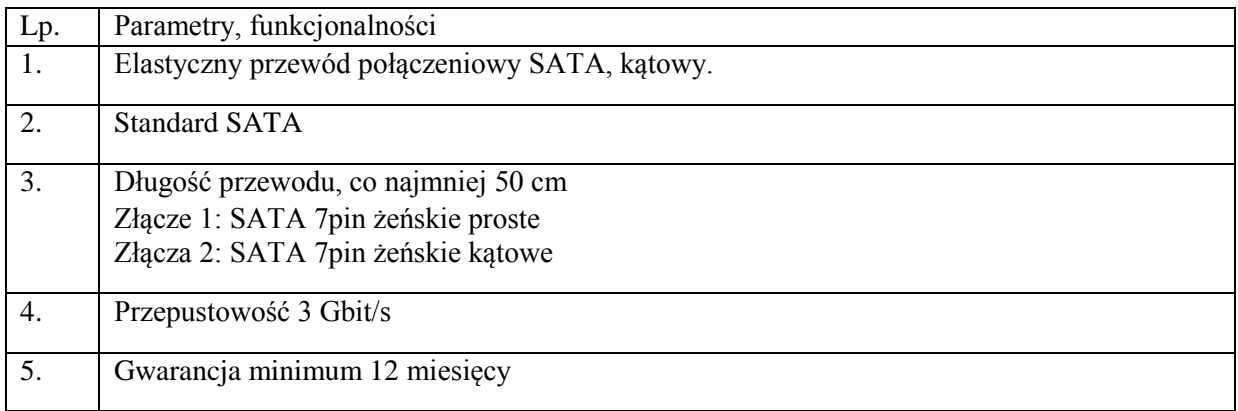

#### **5) Zadanie 5. Dostawa zestawu komponentów elektronicznych**

1. Zestaw czujników pyłu - 1 szt.

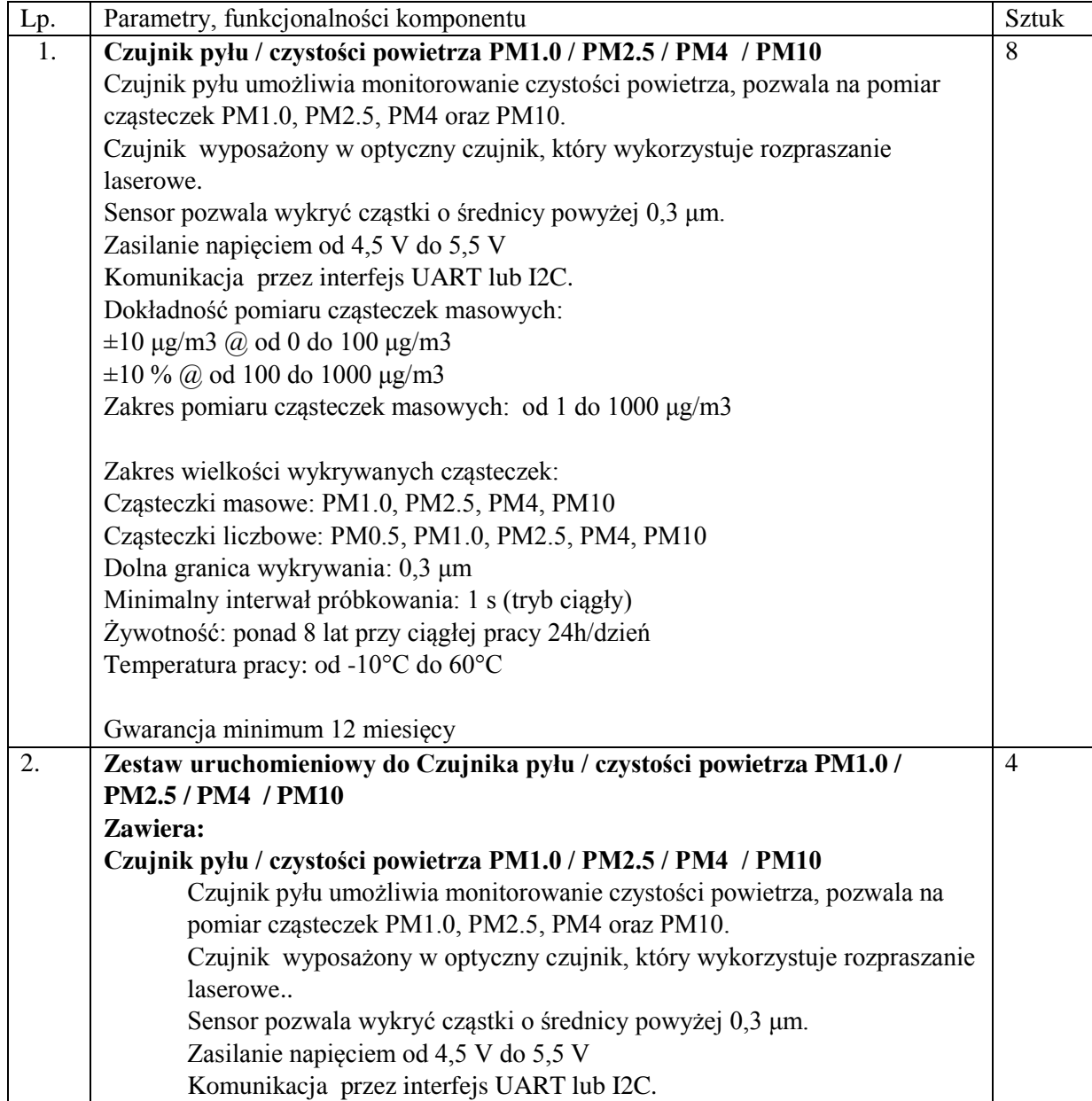

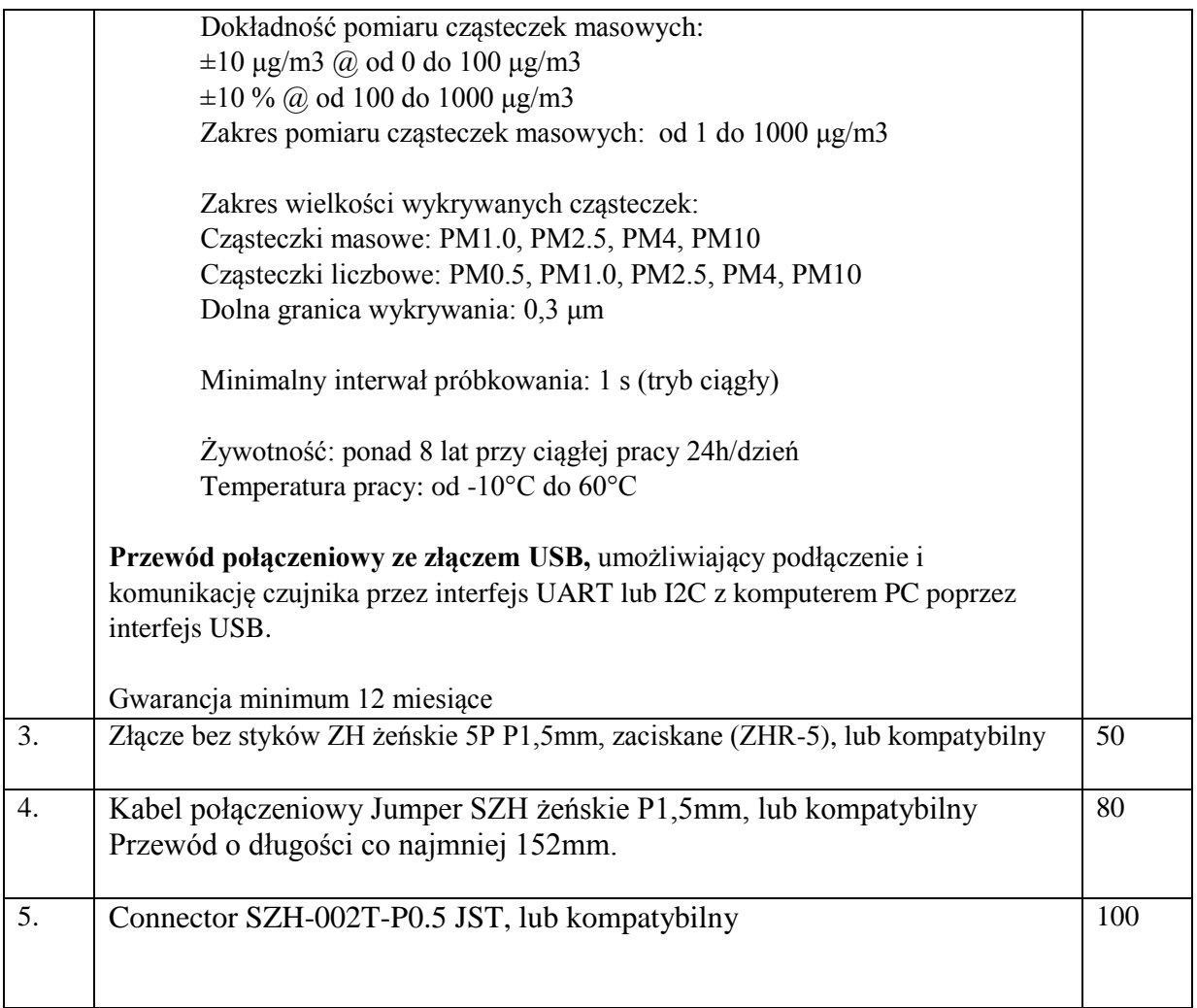

2. Zestaw komponentów elektronicznych 2 - 1 szt.

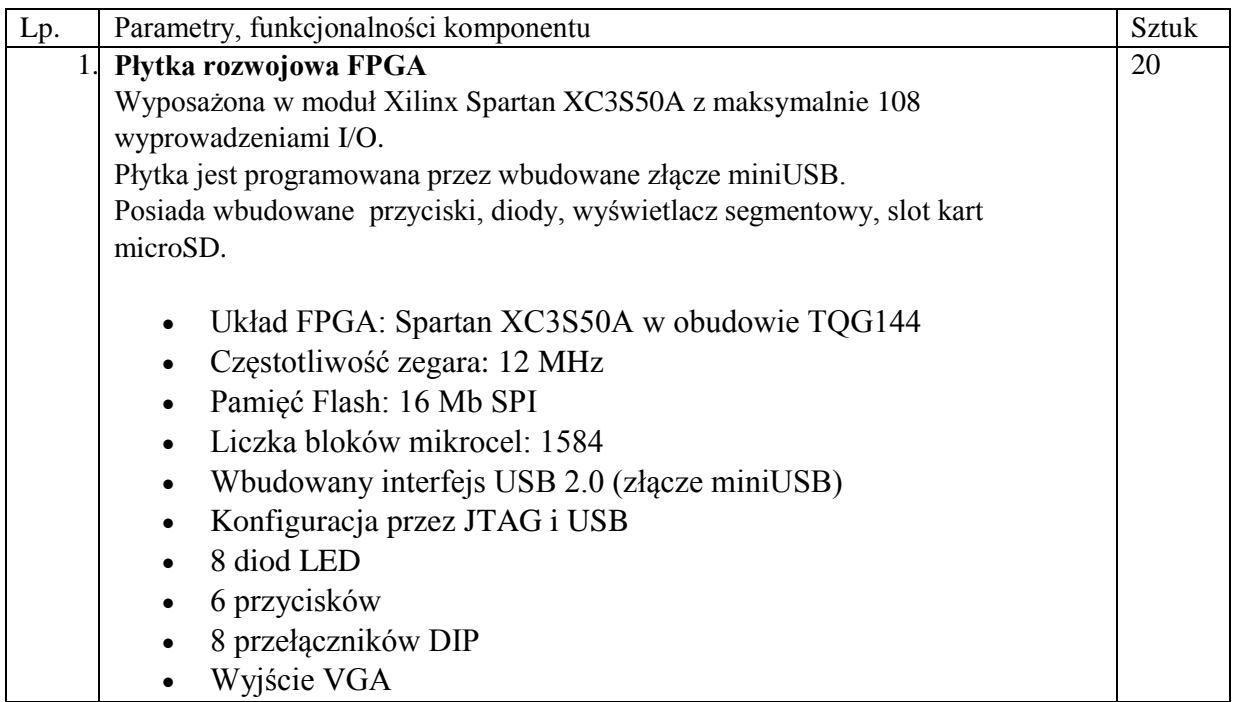

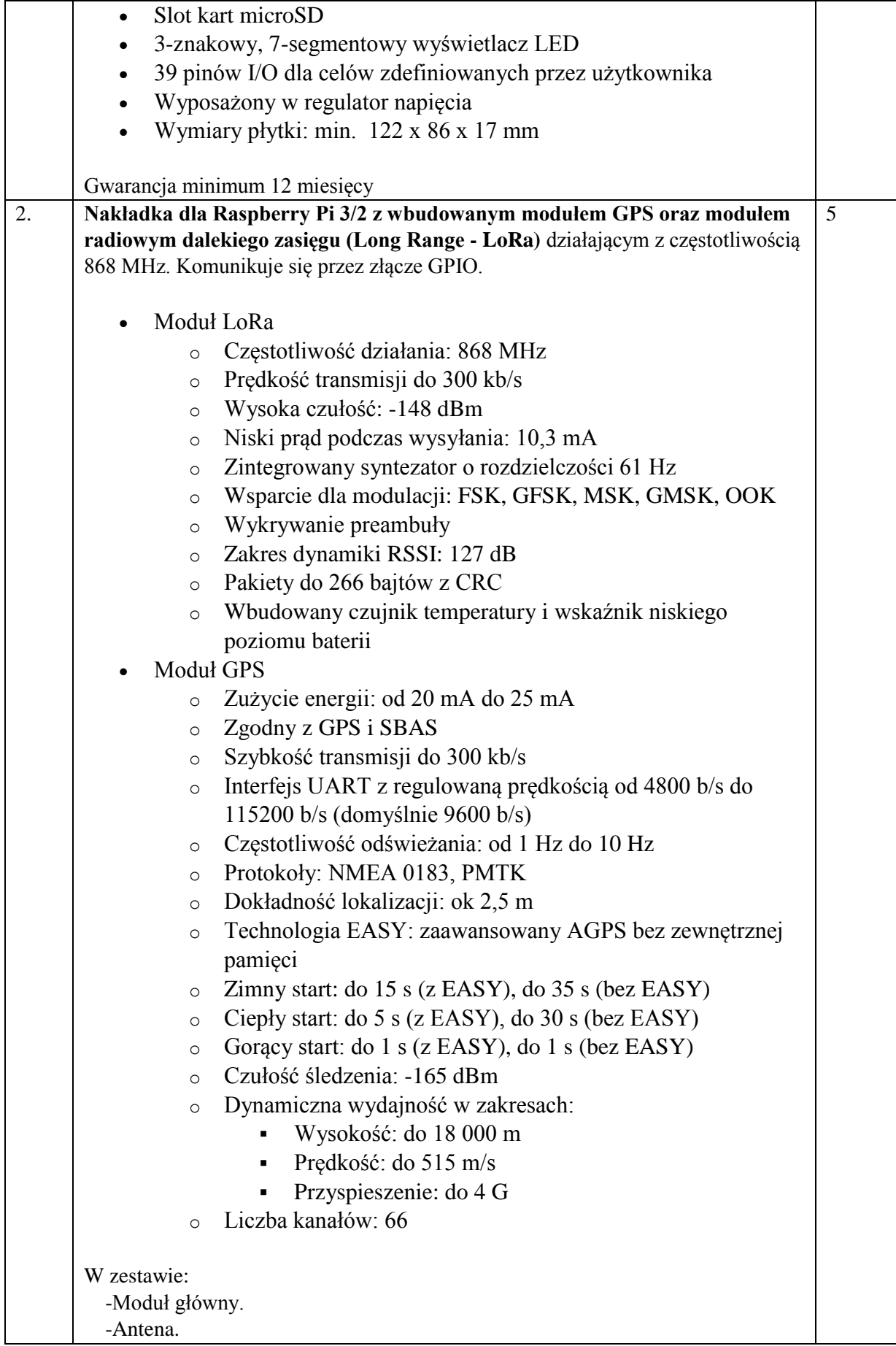

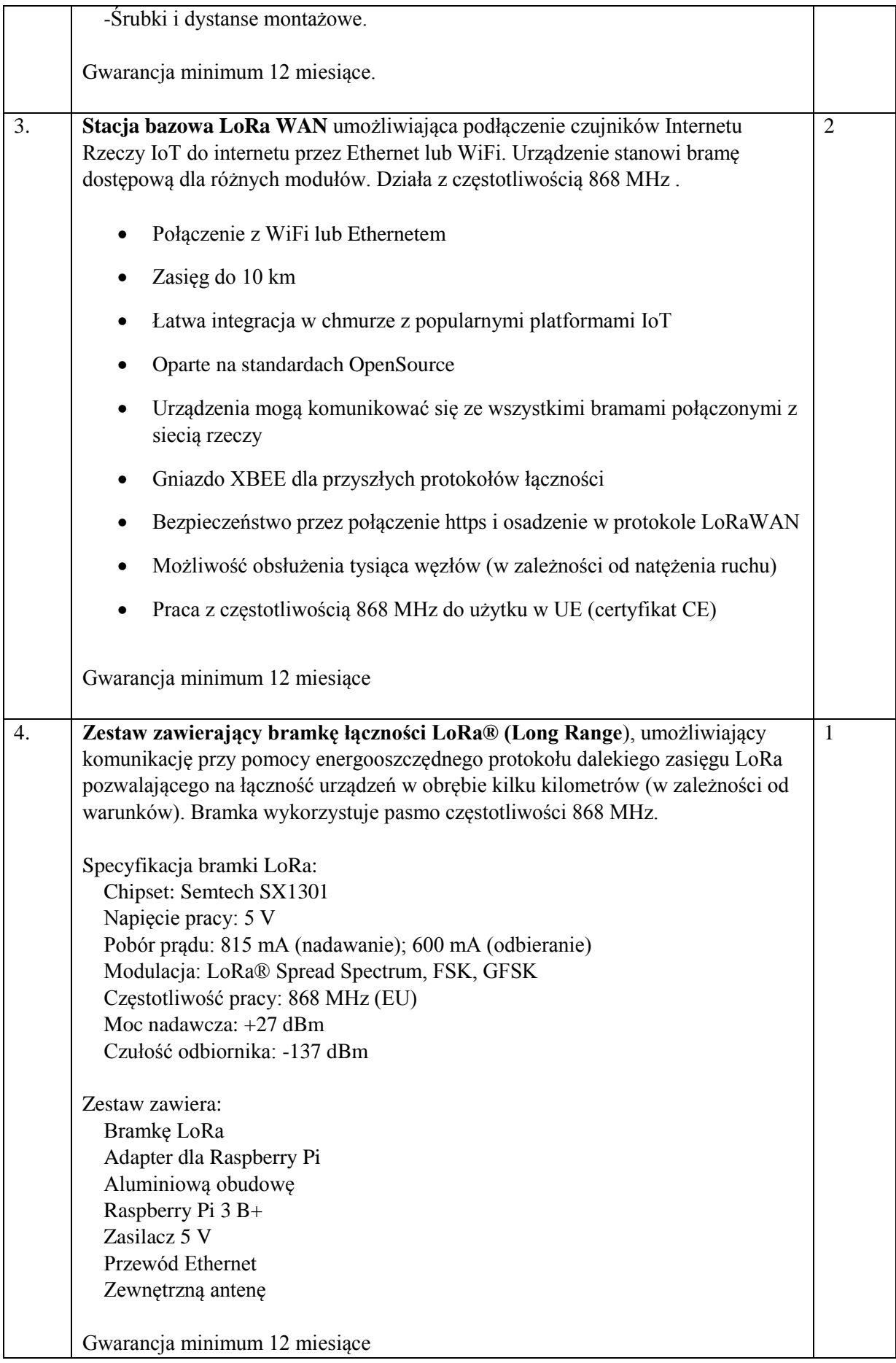

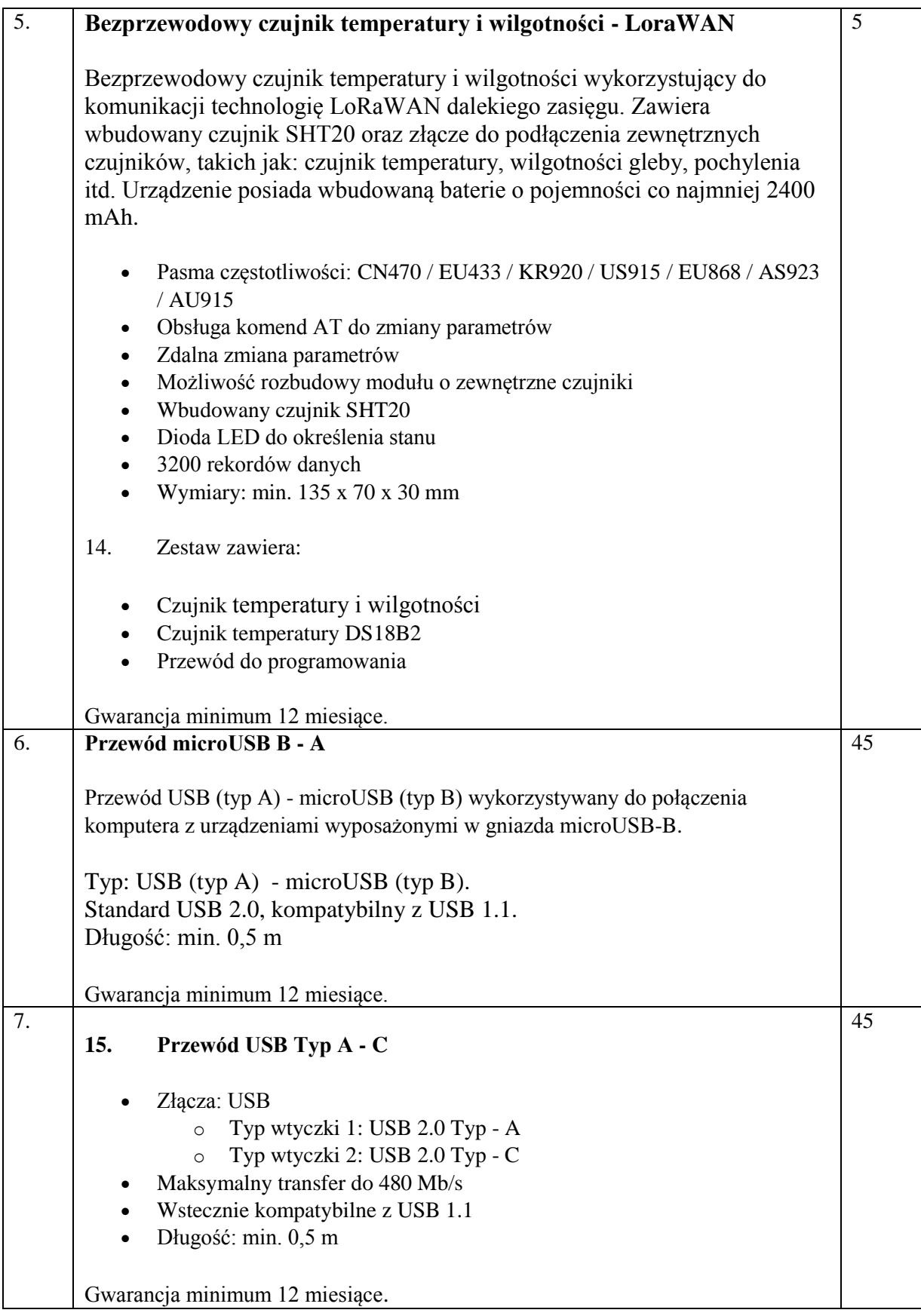